## Evaluati@ PRO vised

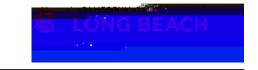

All CSLB redential candidates are required to open a fle ith Colleg of Education Credential Center, a Commission on Factor Credentialing approved program sponsor, prior to the College of Education Credential Center, a Commission on Factor Credentialing approved program sponsor.

|                 | <b></b>                                  |                                                    |                              |                        |                     |                         |
|-----------------|------------------------------------------|----------------------------------------------------|------------------------------|------------------------|---------------------|-------------------------|
| y <b>api</b> ib | (g LastName_CampusID_Payment Receipt).   |                                                    |                              |                        |                     |                         |
| •               | <b>8000)</b><br><b>800</b> √ :           | - <b>(162)</b>                                     |                              |                        | <b>F</b> D          | id <u>e</u> 6           |
|                 | 0 BS Q Q Q Q Q Q Q Q Q Q Q Q Q Q Q Q Q Q | ; <b>D</b>                                         | e- <b>61,113,</b>            |                        |                     |                         |
| •               | HANDER O UT PAOTA 4C 4 A A C             | - C     6   4   4  <br> ap0etid=1 <b>o1</b> 5J82eo | <b>vojte</b> Sitial lesy ccy | cm wilb(re)-3 (d)2. ns | 9 0 Td 0 Tw (m (e). | -3 (rv)-e)-3 (d)2.7 ( m |